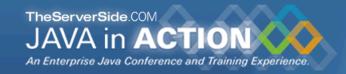

# The Server-side Architecture Behind OpenLaszlo Applications

**Geert Bevin** 

gbevin@uwyn.com

http://www.uwyn.com

http://www.rifers.org

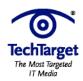

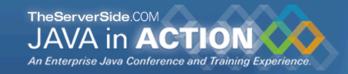

### Agenda

- What are Rich Internet Applications?
- Why use OpenLaszlo?
- Architecture comparison with regular web MVC
- Designing a multi-purpose RIA server-side solution
- Implications for the client-side
- Making your RIA applications maintainable
- Q&A

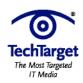

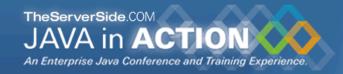

#### Who am I?

- Geert Bevin
- CEO of Uwyn, a small custom application development company (<a href="http://uwyn.com">http://uwyn.com</a>)
- founder of the RIFE Java web application framework (<u>http://rifers.org</u>)
- official contributor to OpenLaszlo
- creator of Bla-bla List, open-source RIA to-do list tracker in OpenLaszlo (<a href="http://blablalist.com">http://blablalist.com</a>)

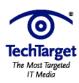

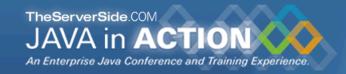

### What are Rich Internet Applications?

- full-featured web-based interactive GUI applications
- launch without any installation
- run in a secure sandbox to protect the local machine
- information is stored on the server
- the application can be used from anywhere
- platform independent

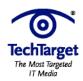

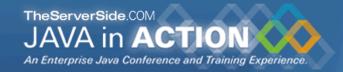

### Examples

#### Amazon Store

This RIA interpretation of an Amazon music store demonstrates presenting a range of functionality all in one window, drag & drop between windows, a dynamic shopping cart, and more, including pulling live data from Amazon's back-end database.

http://www.laszlosystems.com/partners/support/demos/

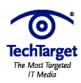

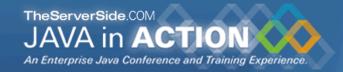

### Examples

#### Bla-bla List

Bla-bla List is a free, secure, simple and sharable to-do list service. It's open-source and written to explore the world of rich internet applications. The first implementation uses OpenLaszlo, and the plan is to implement the same features in other RIA technologies

http://www.blablalist.com

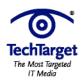

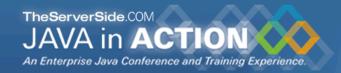

### Examples

#### Pandora

Pandora is an intelligent radio station that automatically suggests the songs that are played according to your musical preference and taste.

http://www.pandora.com

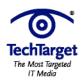

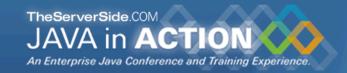

### Why use OpenLaszlo?

- open-source, stable and well-documented
- runtime-independent development platform
- powerful object-oriented component-based language
- extends the RIA focus to multi-media capabilities
- currently targets Flash which has 97% market penetration
- no browser compatibility hell

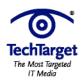

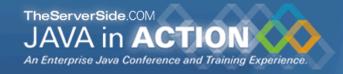

1/5

#### **MVC** stands for model-view-controller

standard pattern for separating concerns in a data-driven GUI application

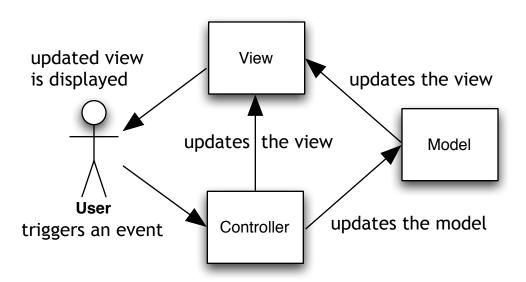

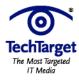

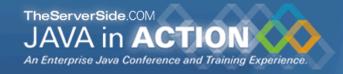

2/5

Server-side web MVC puts all the burden on the server with only primitive interaction possibilities in the client.

- each client interaction makes the server view generate instructions for the client's view: the HTML document that the browser interprets.
- the client's controller doesn't interact with the server controller directly: the browser handles input event which are summarized in HTTP requests.

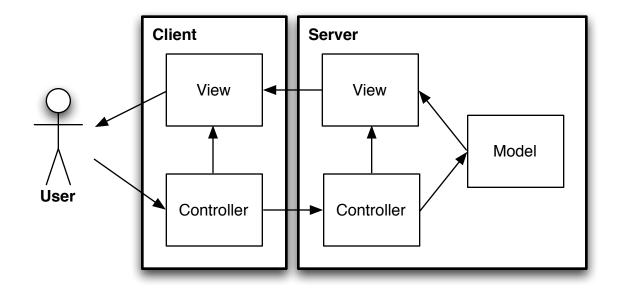

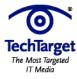

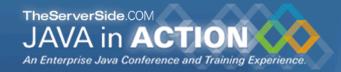

3/5

This architecture has been extended with more intelligent features like client-side validation, at the expense of adding more complexity.

- the client needs to receive parts of the model to be able to perform the more interactive functionalities
- the client will contain logic to be able to work with the model parts it received

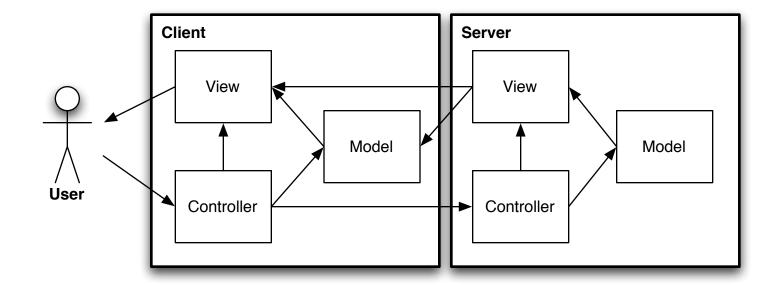

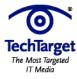

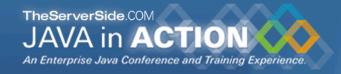

4/5

Rich Internet Applications are able to handle all view-related functionalities, which eliminates the need for the server-side view.

- the client has become thick and is able to provide a rich user-interface experience
- the server contains only the core logic that is driven by the controller, parts of the model are provided to the client

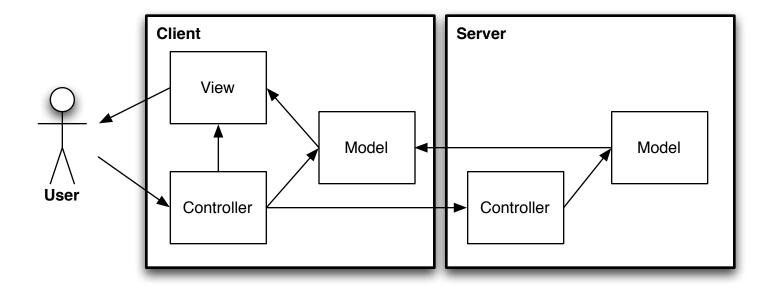

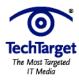

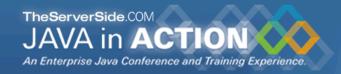

5/5

#### Overview of the architectural shift from server-side web MVC towards RIA.

- double view handling
- complete request/response cycle
- limited client functionalities
- heavy burden on server

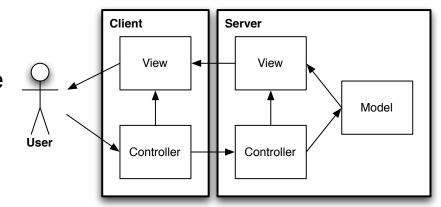

- single view at the client
- targeted request/response cycle
- rich client functionalities
- thick client and light server load

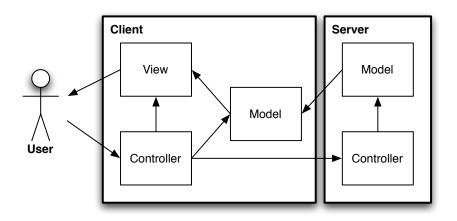

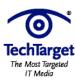

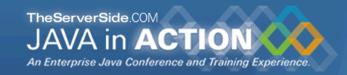

#### A multi-purpose RIA server-side solution 1/7

- turn the server into an generic API
- provide RESTful web-services
- open up the application for other clients

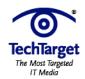

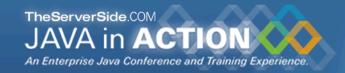

#### A multi-purpose RIA server-side solution 2/7

#### What are RESTful web-services?

- standard HTTP requests with clean URLs and parameters
- use the POST method for modifications
- use the GET method for idempotent actions
- responses are XML representations of the model

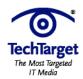

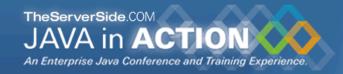

#### A multi-purpose RIA server-side solution 3/7

#### **RESTful web-service POST example**

example request to create a new to-do list while being logged in

http://blablalist.com/createlist

#### POST parameters:

authid 622c895dec2d96cf127f0d557785d200

submission create

name My new list

#### example XML response

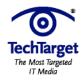

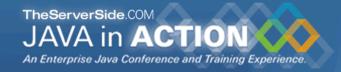

### A multi-purpose RIA server-side solution 4/7

#### **RESTful web-service GET example**

example request to get the info of a to-do list while being logged in

```
http://blablalist.com/getlist?
authid=622c895dec2d96cf127f0d557785d200&
id=23
```

#### example XML response

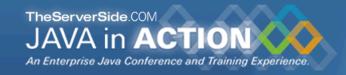

#### A multi-purpose RIA server-side solution 5/7

#### What are the advantages of an open API?

- development of other GUIs
- integration with other tools
- scriptability and automation
- easier to develop clients with different capabilities

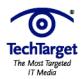

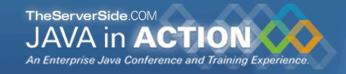

### A multi-purpose RIA server-side solution 6/7

Two clients that use the same server services (request)

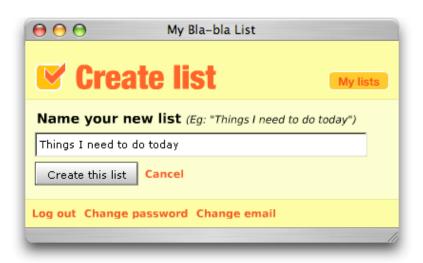

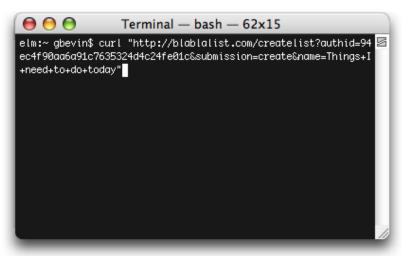

RIA OpenLaszlo

command-line Curl

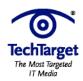

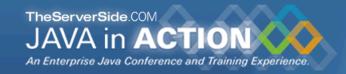

### A multi-purpose RIA server-side solution 7/7

Two clients that use the same server services (response)

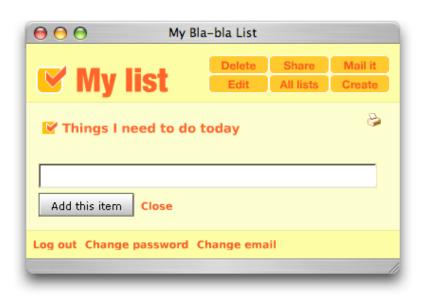

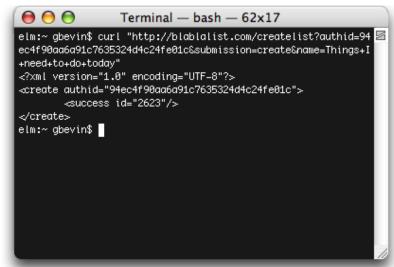

RIA OpenLaszlo

command-line Curl

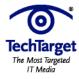

1/9

- usability suffers from latency
- individual steps and panes aren't implicitly accessible through a dedicated URL
- client-side performance is limited
- create alternate printable views

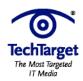

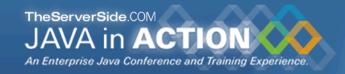

2/9

#### Network latency was not a real problem before

- traditional web applications have a render step at each action
- occasional slowness accepted because the entire page is refreshed
- the applications don't resemble desktop applications

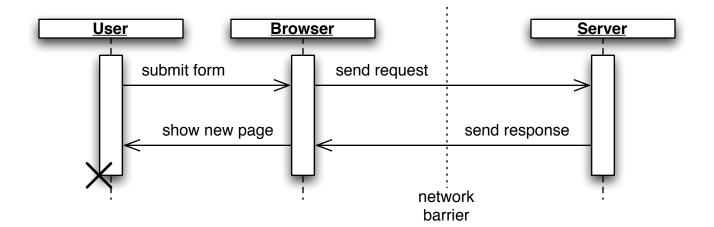

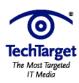

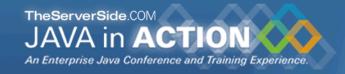

3/9

## For RIAs, network latency can give the impression of a sluggish application

- only modified parts of the interface are updated
- fine-grained actions (like drag & drop) should respond instantly
- desktop applications respond immediately and RIA resemble them

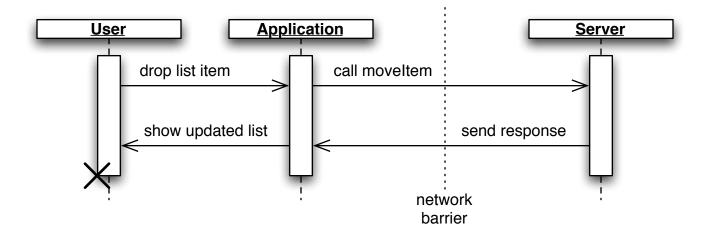

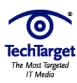

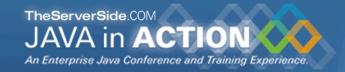

4/9

The solution is to update the internal application model and asynchronously send a request to the server

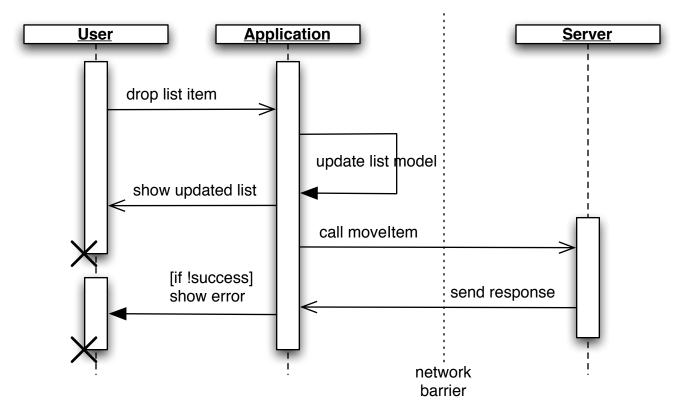

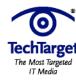

#### 5/9

#### Full render functionality is also needed

- your application panels aren't populated when the application is first accessed after startup
- invisible views should not be updated in the background for performance reasons
- it's still a web application, people want to be able to access URLs to retrieve information directly

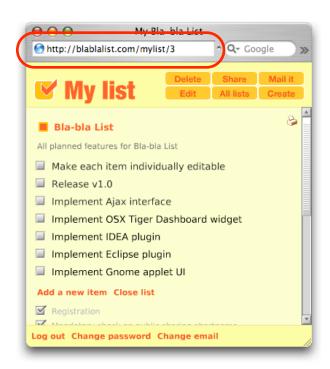

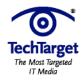

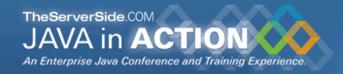

6/9

#### Development is more complex for the GUI of RIAs

- fine-grained incremental UI and model updates need to be supported
- complete UI render steps of the same information is needed too

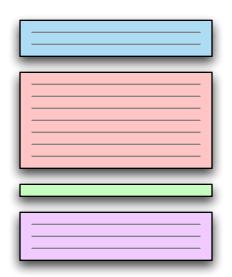

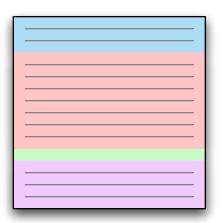

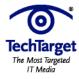

7/9

#### Be careful about the logic you move to the client side

- Flash's garbage collector has trouble with lots of small objects
- OpenLaszlo's JavaScript implementation isn't fully Ecma compliant
- Flash executes byte-code slowly
- OpenLaszlo's JavaScript can be up to 400 times slower than the JavaScript interpreter of your browser

#### **Solutions**

- deploying for Flash version 7 and 8 improve performance a lot
- OpenLaszlo v3 let's you communicate with browser JavaScript through its LzBrowser.loadJS method and benefit from the speed increase and complete Ecmascript functionalities

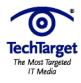

8/9

#### OpenLaszlo has no native printing support

- relies on the print functionality of the browser
- non visible elements can't be printed
- impossible to make a print-version layout

#### Solution

- create printer-specific regular XHTML pages
- provide links to these pages from the RIA UI where the print functionality should be available
- the REST XML output makes it possible to use templating and transformation solutions like XSLT to layout the data without having to re-implement the back-end logic

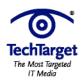

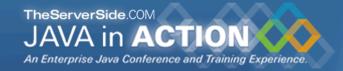

#### 9/9

#### **Example of printing support**

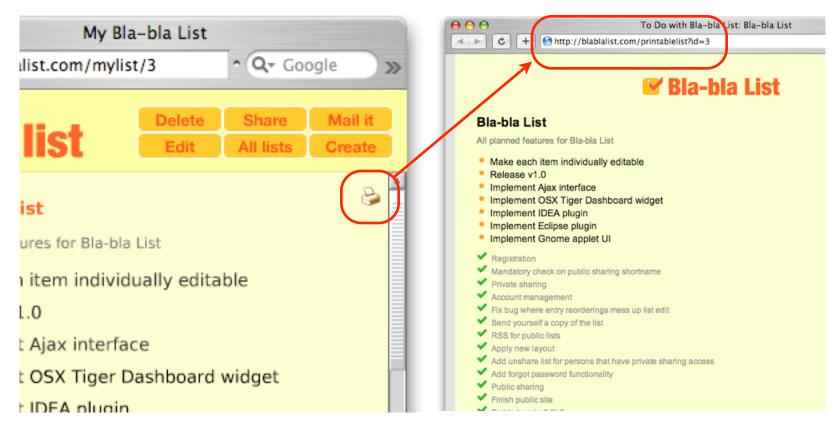

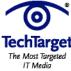

### Maintainable RIA applications

1/3

- traditional web applications typically have a separate entry point for each application page
- RIA typically have one main entrance that loads the entire application
  - panel switches happen immediately without complete page reloads
  - similar to desktop applications and welcomed by users
  - as the application becomes larger, more actions are needed to get to the location where development happens after a recompilation
  - problematic for developers

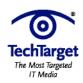

### Maintainable RIA applications

2/3

#### OpenLaszlo's modularization to the rescue

 put each component, screen, panel or module in the application into a library:

create a main wrapper canvas for each such library

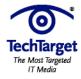

### Maintainable RIA applications

3/3

#### **Benefits**

- each wrapper can be accessed individually to focus on the development of that particular library
- initialization variables can be setup in the wrapper to test different situations or to setup a context
- all libraries can be included in the main canvas and used to create the full-blown application
- every part of the application is already modularized and ready for when dynamic libraries are needed

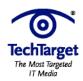

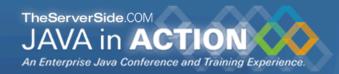

### Audience Response

Questions?

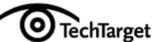